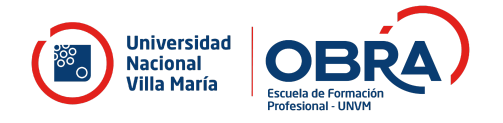

# **CURSO DE FORMACIÓN EN EXCEL PARA NEGOCIOS**

#### **OBJETIVO DEL CURSO**

- Estructurar los datos para la toma de decisiones sustentadas en análisis y visualización de la información.
- Conocer indicadores clave del negocio.
- Facilitar la construcción de un tablero de control.

# **DESTINATARIOS**

Profesionales, empresarios, emprendedores, estudiantes, y toda persona que quiera profundizar en el análisis y visualización de datos en excel para ser soporte en la toma de decisión.

## **FUNDAMENTACIÓN**

Existen muchas plataformas para procesar datos. Dentro de las opciones, una muy cercana al uso cotidiano del Office. Puntualmente, el uso de Excel. En este marco, desde la Escuela de Formación Profesional OBRA de la Universidad Nacional Villa María se propone el curso Excel para negocios.

Este curso persigue que los estudiantes adquieran destrezas en el uso de Excel, pero con un enfoque orientado a los negocios. El almacenamiento de la información y su adecuado procesamiento permite tomar decisiones clave para el desarrollo de los negocios, así como también conlleva un ahorro en el tiempo de dedicación laboral.

#### **PROGRAMA**

El mismo está dividido en módulos.

#### **Módulo I: Introducción al Excel**

- Métodos abreviados útiles.
- Referencias de celdas. Nombres definidos. Trabajo con fechas.
- Funcion SI(), BuscarV(), Si.Conjunto(), Sifecha() y Año().

## **Módulo II: Análisis de datos en Excel**

- Organización y proceso de confección de base de datos óptimas para trabajar con Tablas Dinámicas. Insertar Tabla Dinámicas.

- Configurar Campos de Valor. Generar Campos Calculados. Mostrar filtros de Informes. Desactivar la opción IMPORTAR DATOS DINÁMICOS.

- Opciones de Totales. Mostrar pagina de filtro de informes. Agrupar y desagrupar datos. Análisis de datos con herramientas de Sensibilidad.

#### **Módulo III: Tablero de control con Excel**

- Trabajar en un ejemplo integral de las herramientas de fábrica que ofrece Excel para la confección de un tablero de control de ventas, su vinculación con base de datos y generar un panel de visualización.

- Opciones para la visualización de Datos.

- Distintos gráficos para distintos objetivos de análisis.

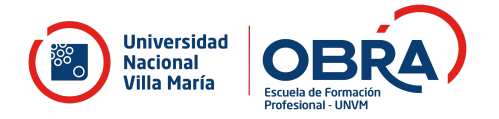

# **Módulo IV: MACROS**

Entendiendo lo que las macros pueden hacer por vos. Cómo se pueden usar las macros para automatizar tareas en Excel, y cómo puedes crear macros simples por tu cuenta. Libro de macros personal. Asignar macros a botones. Trabajar con controles de formularios.

## **MODALIDAD**

Virtual.

# **METODOLOGÍA DE TRABAJO**

Los encuentros serán virtuales. La exposición dentro de cada encuentro estará complementada con ejercicios prácticos. Se utilizarán ejemplos concretos y que sirven de modelo, a su vez se prevé dar lugar a que los participantes puedan consultar sobre cuestiones propias de sus empresas.

## **CANTIDAD MÍNIMA Y MÁXIMA DE PARTICIPANTES**

20 mínimo - 50 máximo

#### **CONDICIONES DE INSCRIPCIÓN**

● Completar el formulario de Inscripción.

# **CONDICIONES DE APROBACIÓN, ACREDITACIÓN Y CERTIFICACIÓN**

- CERTIFICADO DE ASISTENCIA: 80% de asistencia a clases teórico-prácticas.
- CERTIFICADO DE APROBACIÓN: 80% de asistencia a clases teóricas y aprobación de la evaluación.